# **CSS-фреймворки**

**CSS-фреймворк** – фреймворк, созданный для упрощения работы верстальщика, быстроты разработки и исключения максимально возможного числа ошибок вёрстки (проблемы совместимости различных версий браузеров и т. д.).

#### **Преимущества**

- ✔упрощается и ускоряется процесс создания макета сайта;
- ✔кроссбраузерность;
- ✔возможность использования генераторов кода и визуальных редакторов.

## **Недостатки**

✔может содержать много лишнего кода, который не будет использоваться в проекте; ✔дизайн будет зависеть от css-библиотеки.

# **Обзор фреймворков**

**1. Gumby framework** http://www.gumbyframework.com/ **2. Bootstrap** http://getbootstrap.com/ http://mybootstrap.ru/ **3. Uikit** http://getuikit.com/ **4. Zurb Foundation** http://foundation.zurb.com/ **5. Semantic UI** http://semantic-ui.com/ 6. **Blueprint CSS 7. 960 Grid System**

**ДЗ**

# **скачать фреймворк Bootstrap, посмотреть**

# **видеоуроки**

# **LESS** – это динамический язык стилей. Bootstrap был изначально разработан с использованием LESS.

#### **Семантическая верстка**

Семантической называют верстку, использующую для структурирования html-документов теги, которые разделяют код на логические блоки, определяющие их роль и содержание в структуре web-страницы.

**Блочные элементы** Элемент <header> Определяет верхнюю часть страницы или элемента, шапку страницы сайта. ✔заголовок (девиз, слоган компании); ✔логотип сайта (компании); ✔контактную информацию (телефоны, часы работы). Теги <header> нельзя помещать внутрь тегов <footer>, <address> и сам <header>

# **Элемент <footer>**

Используется для определения нижнего колонтитула страницы (подвал) или элемента (подвал).

✔правовая информация (копирайты);

✔имя автора;

✔название сайта и/или компании;

✔телефон и/или адрес компании и т.п. Не может содержать в себе <header>

#### **Элемент <section>**

Тег <section> определяет раздел страницы, в котором размещается логически связанная информация, имеющая свой заголовок. Каждый раздел может иметь свои собственные теги <header> и <footer>, включающие в себя свои собственные заголовки.

#### Элемент <nav>

Обозначает основное меню сайта (панель навигации).

В меню nav располагают ссылки на важные страницы сайта, это могут быть страницы контактов, о компании, каталог, магазин, главная, описание услуг, новостей и т.д.

## **Элемент <article>**

Используется для разделения раздела страницы на логические блоки, блок должен быть связан с общим разделом, но иметь свой собственный смысл и быть отдельной логической единицей страницы.

#### **Элемент <aside>**

## Обрамляет боковую панель (сайдбар), на странице сайта.

# **<style> section, header, nav, article, aside, footer { display: block; } </style>**

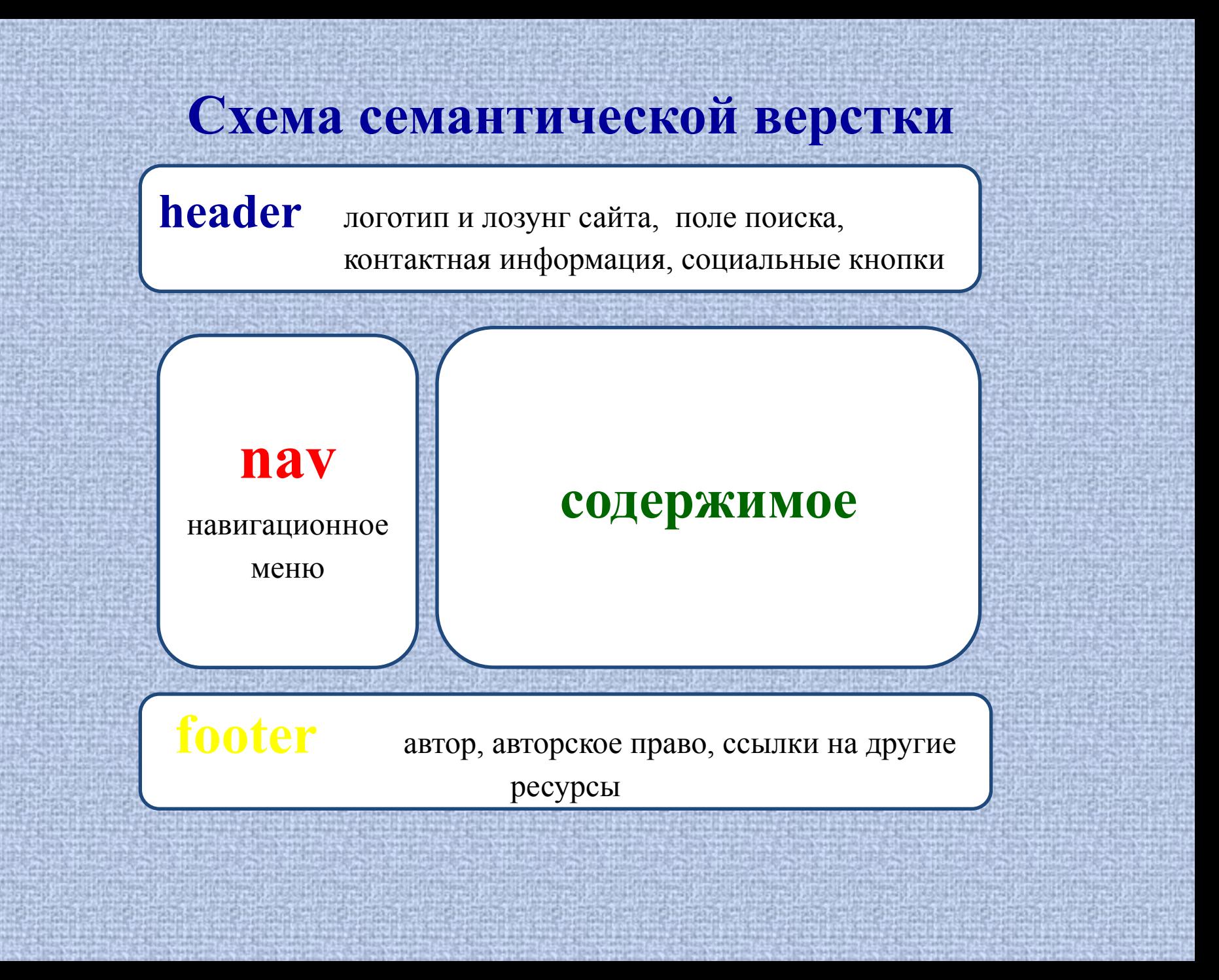